# Le logiciel de recherche documentaire PMB

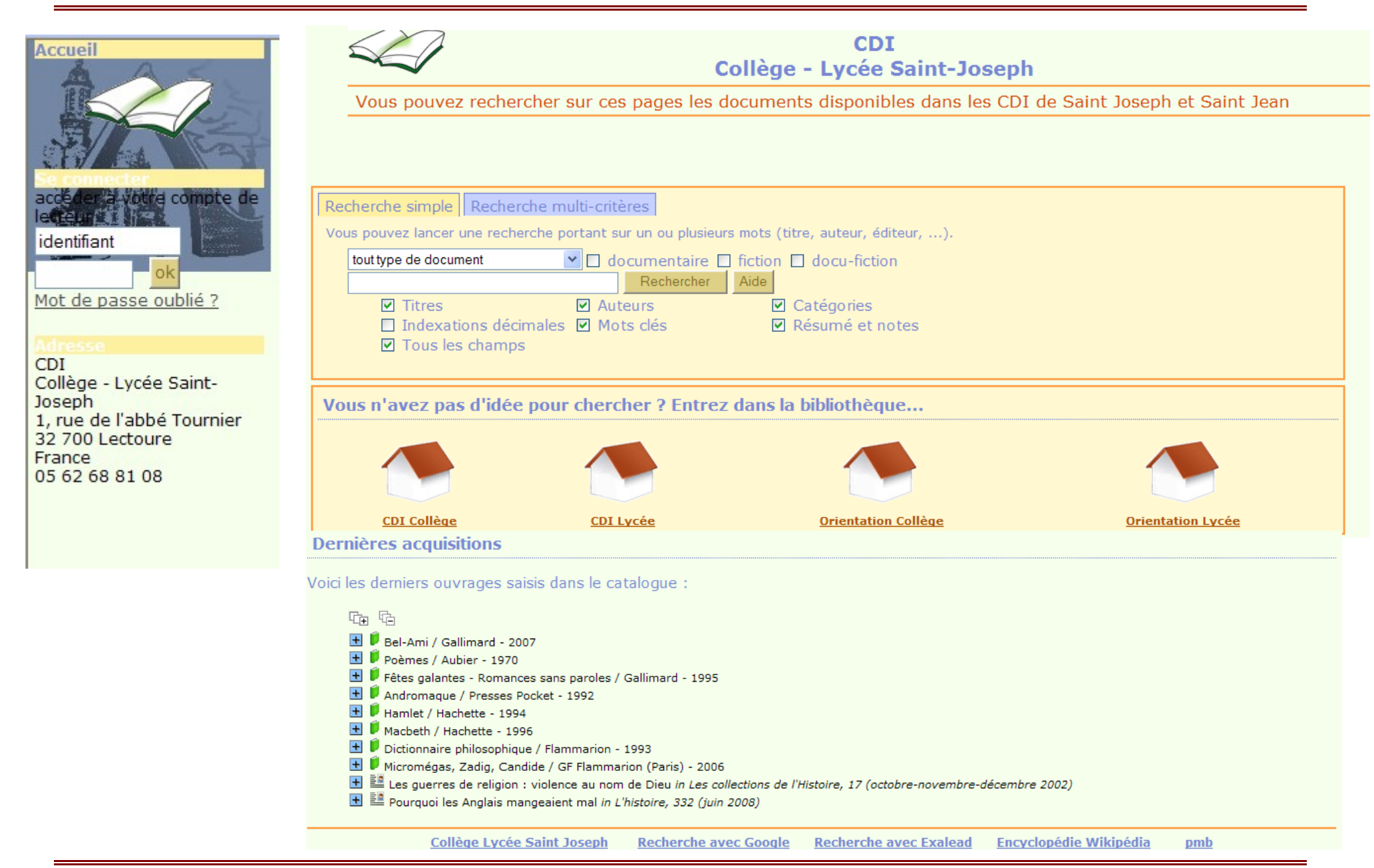

## Le logiciel de recherche documentaire PMB

• Qu'est-ce que PMB :

Il s'agit du logiciel de recherche documentaire utilisé au CDI, en quelque sorte le « catalogue » du CDI. La base est commune au CDI du collège et au CDI du lycée. PMB vous permet d'accéder à des « notices » (5071 au 26/09/08) décrivant les documents

référencés :  $\mathbf{C}$  des livres,  $\mathbf{C}$  des articles de presse,  $\mathbf{A}$  des CD-ROM,  $\mathbf{O}$  des sites internet.

### • Comment accéder à PMB :

Dans votre session, sur le bureau, l'icône « CDI ». Pour consulter la base de l'extérieur : sur le site de Saint Joseph, onglet « liens », « catalogue CDI ».

### • La page d'accueil :

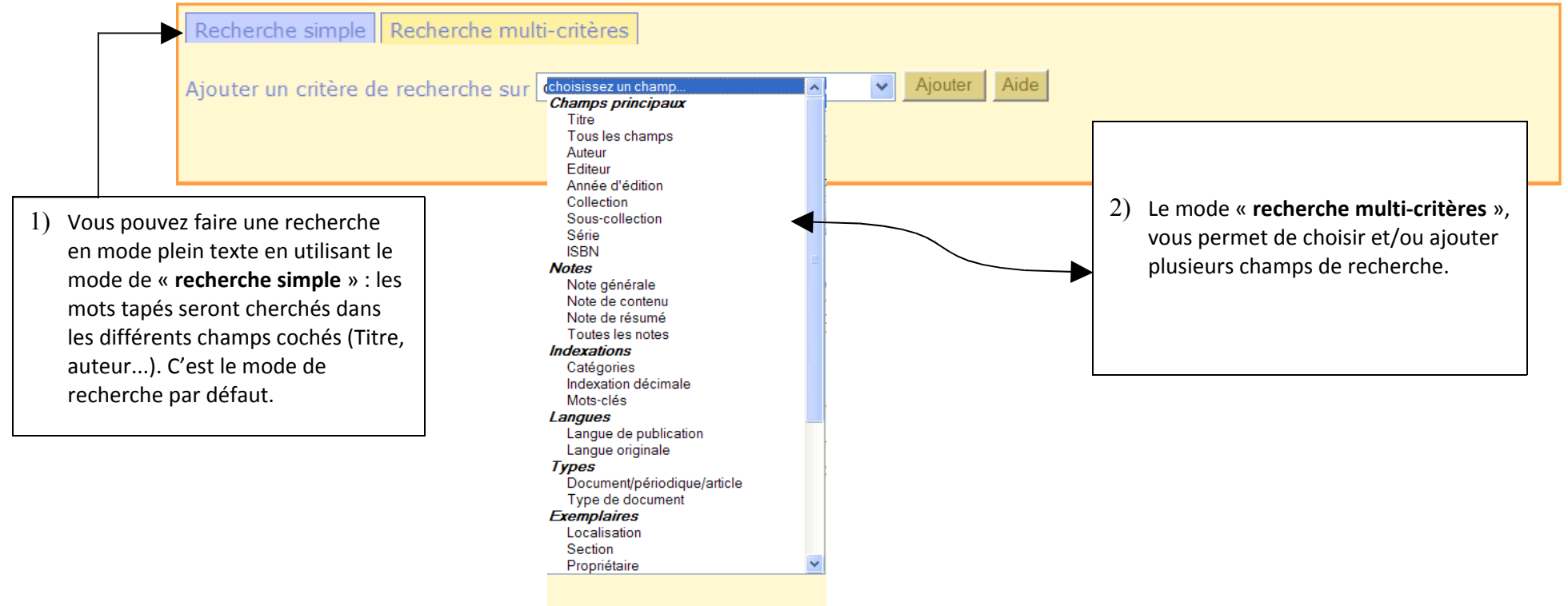

# Le logiciel de recherche documentaire PMB

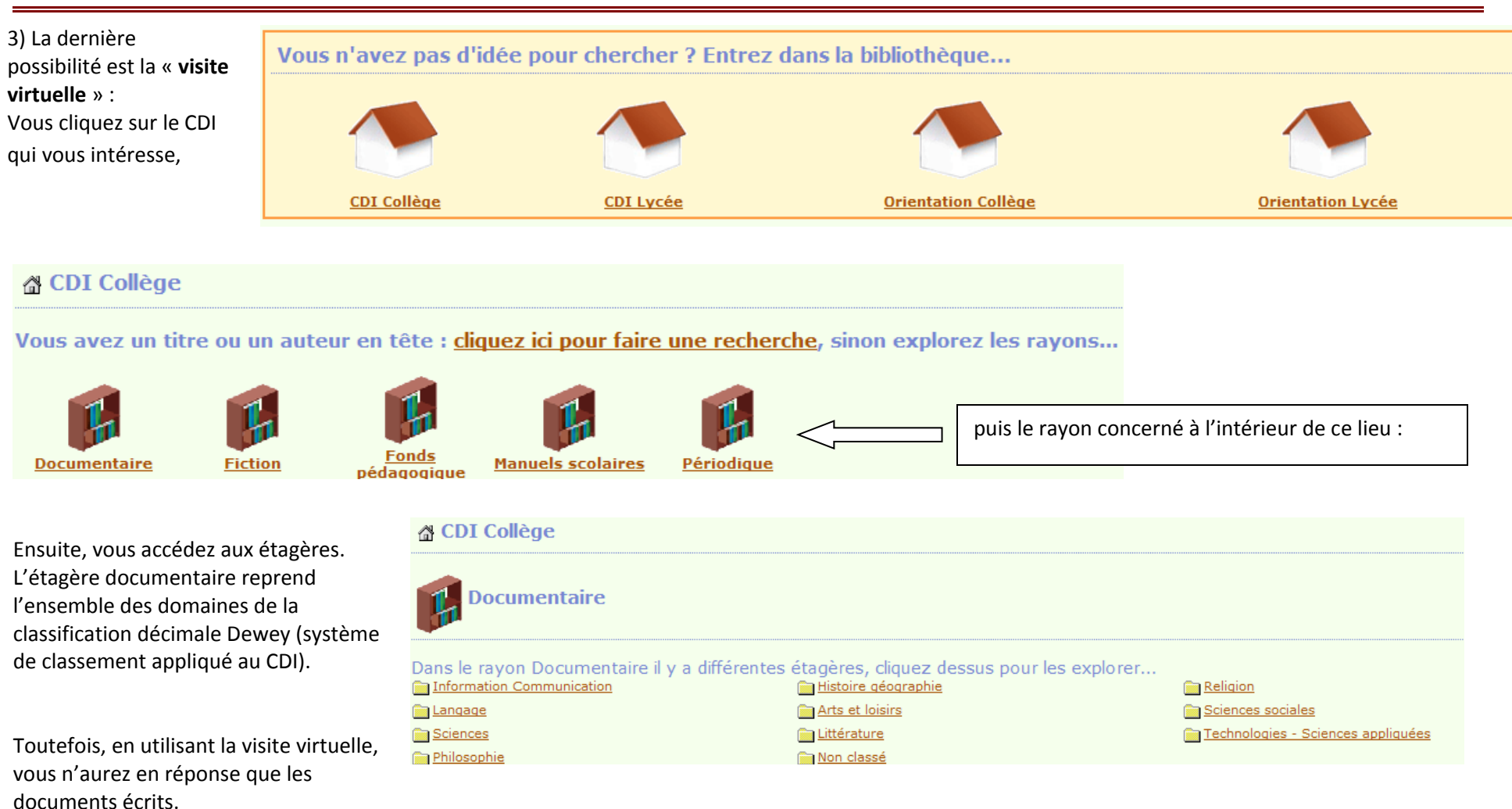

-[Enfin, en](http://docs.ac-toulouse.fr/lyc-saint-joseph-lectoure/opac_css/index.php?lvl=section_see&location=3) **[bas de page, vous avez la liste des derniers ouvrages saisis dans la base.](http://docs.ac-toulouse.fr/lyc-saint-joseph-lectoure/opac_css/index.php?lvl=section_see&location=3)**

• Lire une notice :

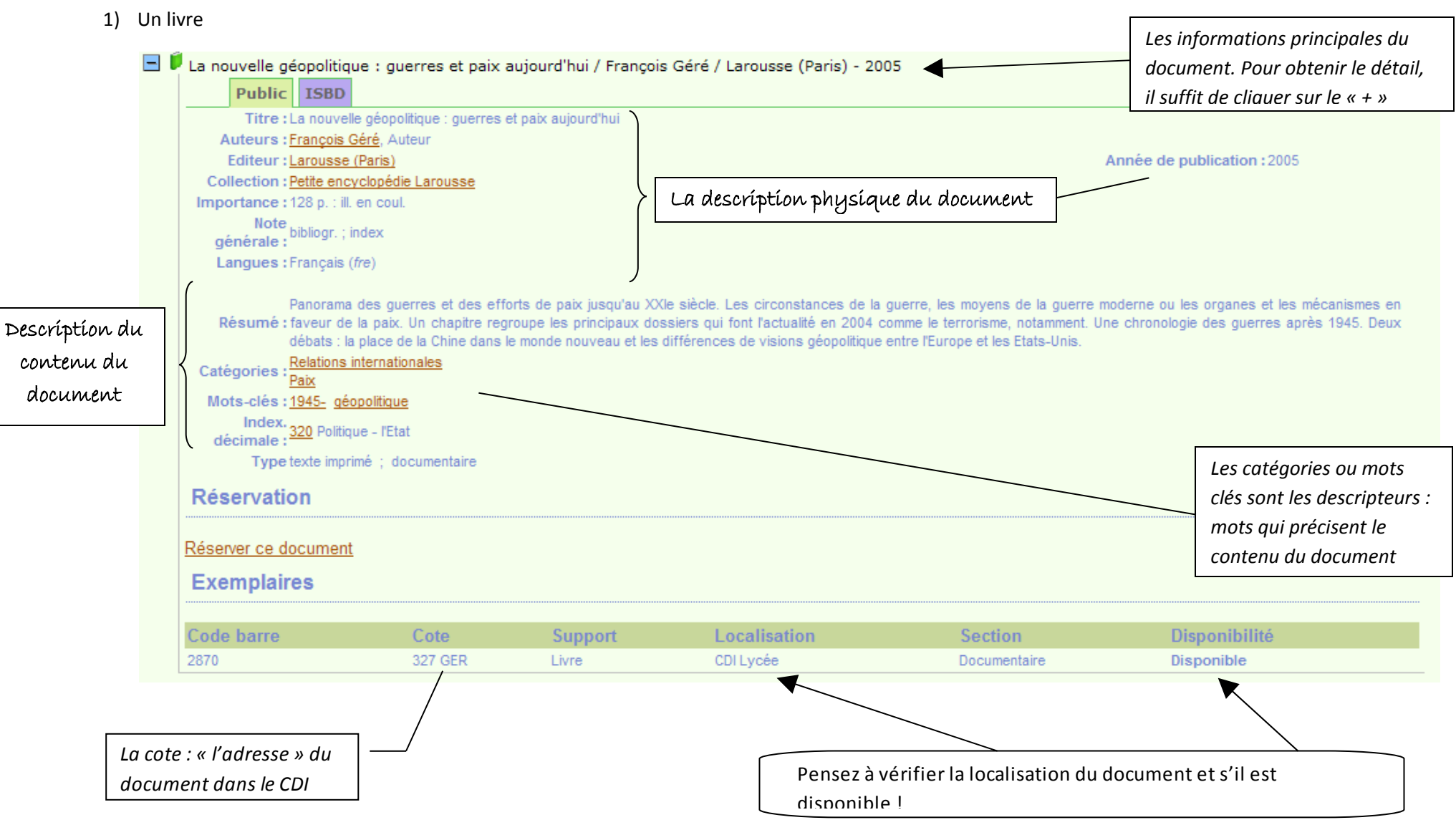

#### 2) Un article de périodique

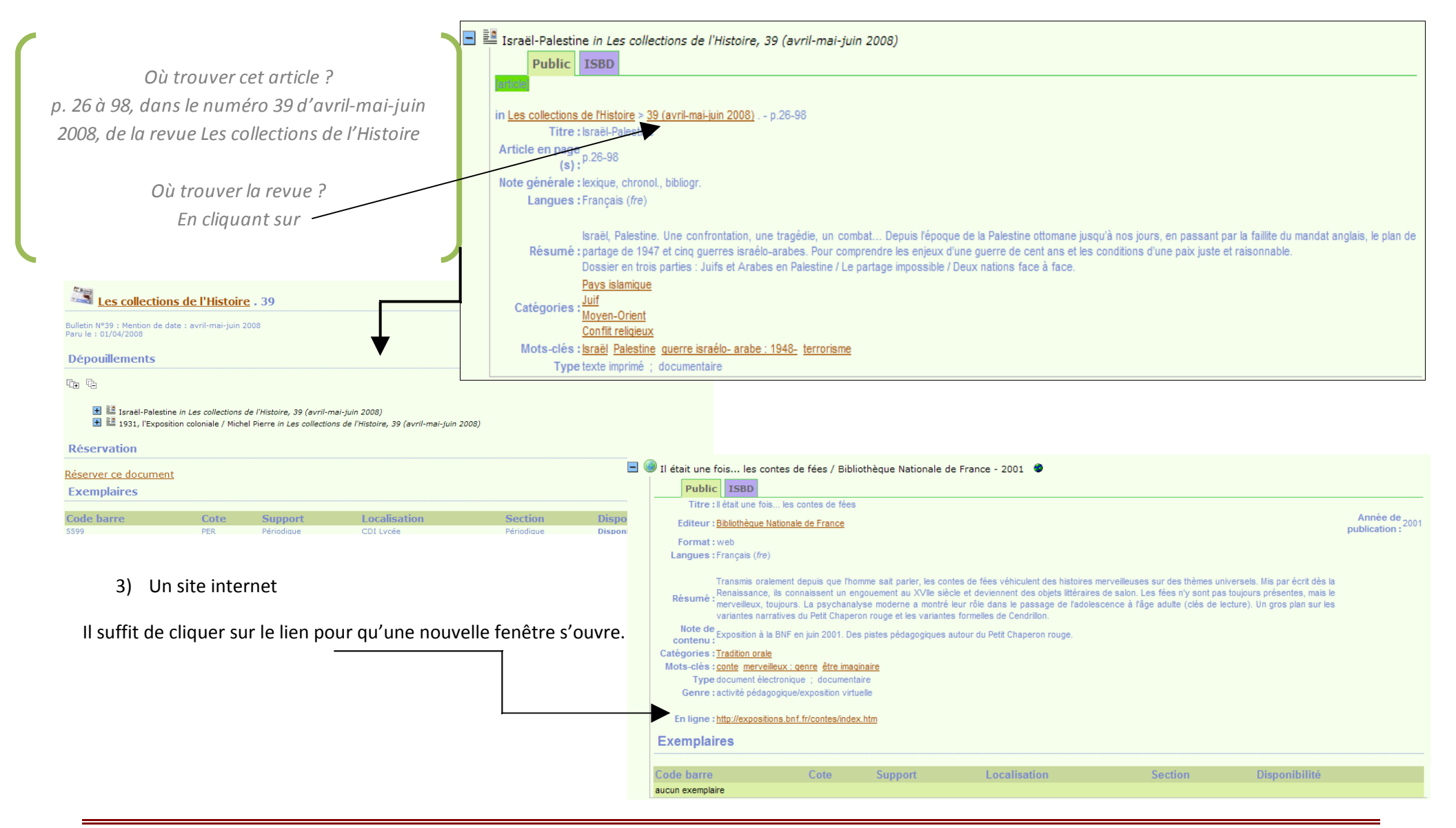